## **Responsive CSS3 Scrolling Effects**

Learn how to code an image-rich webpage with responsive design and CSS animated transitions in this seminar. Attendees will receive a step-by-step instruction guide and exercise book that will allow them to start coding right away.

COURSE SYLLABUS

Group classes in NYC and onsite training is available for this course. For more information, email <u>hello@nobledesktop.com</u> or visit: <u>https://www.nobledesktop.com/classes/responsive-scrolling-effects</u>

| <br> |  |
|------|--|
| <br> |  |
| <br> |  |
| <br> |  |
| <br> |  |
| <br> |  |
| <br> |  |
| <br> |  |
| <br> |  |
| <br> |  |
| <br> |  |
| <br> |  |
| <br> |  |
| <br> |  |
|      |  |
|      |  |

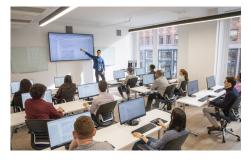

hello@nobledesktop.com • (212) 226-4149

## **Course Outline**

Includes a 39 page Step-by-Step Instruction Guide

Attendees receive an exercise book, walking you through the steps of building this responsive, animated webpage. All the instructions are written out, so you can easily start coding what you've learned right away!